## **ExerciseTrendSine: Introduction**

Download program from Line.py from homepage. The model is

$$
g(t) = \beta_0 + \beta_1 t
$$

Line.py creates simulated data with this model. Subroutines are

Data(SimN,SimDT,SimEY,SimBETA) produces simulated data

- $n = SimN = 20$  random time points  $t_i = T$  are drawn from an even distribution between 0 and  $\Delta T = \text{SimDT} = 5$ .
- Two free parameter values are  $\bar{\beta} = [\beta_1, \beta_2] = \textbf{SimBETA} = [0.,1.]$ .
- SimN=20 random errors  $\sigma_i$  = EY are drawn from normal distribution  $N(m_y = 0, s_y = 0.1)$ , where  $m_y$  is the mean and  $s_y =$  $SimEY = 0.5$  is the standard deviation.
- Simulated data are  $\mathbf{Y} = y(t_i) = g(t_i) + \sigma_i = \mathbf{G} + \mathbf{E}\mathbf{Y}$

 $IndexSortOrder(y)$  gives indeces k that are used to re-arrange y values into ascending order, which in this case are the time points  $t_i = T$ .

 $Write1(T, Y, EY)$  stores simulated data to file Line.dat

 $Plot1(T, Y, EY, TT, GG)$  plots results into Line.eps

```
\# :
\#\ /home/jetsu/opetus/both/programs/Line.py\# - \; Keep \; computations \; and \; plots \; apart.import os
import numpy as np
import pylab as pl
os.system('clear')
\# =
```
def Data (SimN, SimDT, SimEY, SimBETA):

```
T = np. random. uniform (0, SimDT, SimN)k=IndexSortOrder(T)T=T[k]G=Model(T, SimBETA)EY=np.random.normal(0, SimEY, SimN)Y = G + EYWrite1(T, Y, EY)return T, Y, EY
# =def IndexSortOrder(y):
    k=sorted (\text{range}(len(y)), key=lambda i:y[i])return k
# =def Model(T, BETA):
    G=BETA[0] + BETA[1] *Treturn G
# =def Write 1(T, Y, EY):
    file 1 = open('Line.dat', "w")for i in range(np. size(T)):
         file1.write("%10.5f_%10.5f_%10.5f\n" %(T[i],Y[i],EY[i]))
    file1.close()return
# =def Plot1 (T, Y, EY, G, TT, GG):
    pl. axes ([0.1, 0.1, 0.8, 0.8])pl. errorbar (T, Y, EY, fmt='ok', ms=6, zorder=2)p1. plot(T,G, 'ob', ms=6, zorder=1)pl. plot (TT, GG, 'r', zorder=0)pl.savefig('Line.eps')
    return
##Main program
   - Computations
```
 $SimN = 20$ 

```
SimDT=5.
SimEY = 0.5SimBETA = [0, 1.]T,Y,EY=Data (SimN , SimDT, SimEY, SimBETA)
G=Model (T, SimBETA)
TT=np . \min(T)+(np . a range (101)/100.) * (np . \max(T)-np . \min(T))
GG=Model (TT, SimBETA)
\# - Plots =
Plot1(T, Y, EY, G, TT, GG)
```
One example of figure, Line.eps, produced by Line.py. Note that Line.py always produces a different figure, because it always produces a different sample of random data.

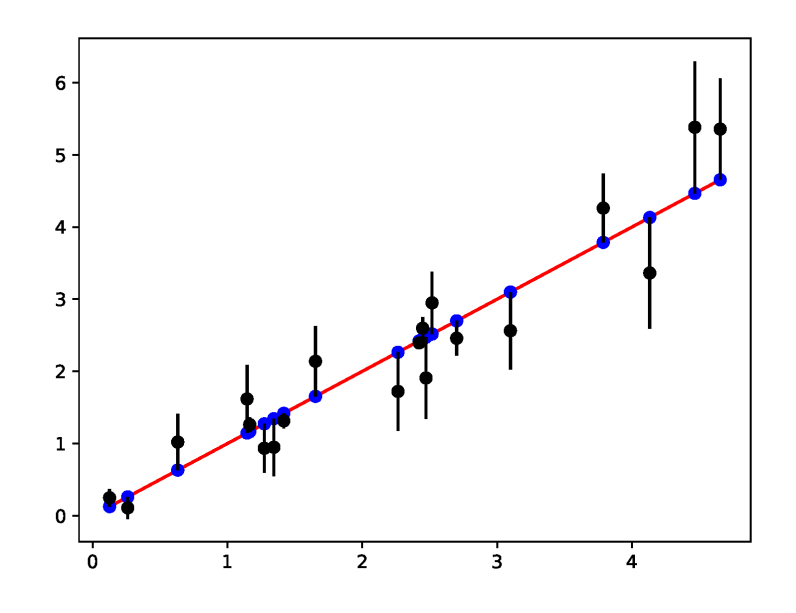

Symbols are  $g(t_i) = g_i = G$  blue circles,  $y(t_i) = Y$  = black circles,  $\sigma_i = EY$  vertical bars and  $g(t) = GG$  = continuous red curve.

## ExerciseTrendSine: Problem

The model

$$
g(t) = \beta_1 + \beta_2(t - t_1)/(t_n - t_1) + \beta_3 \sin [2\pi(t - \beta_4)/\beta_5].
$$

is a sum of a linear trend and a sinusoidal signal. The free parameters are

$$
\beta_1 = \text{trend level}
$$
  
\n
$$
\beta_2 = \text{trend slope}
$$
  
\n
$$
\beta_3 = \text{signal amplitude}
$$
  
\n
$$
\beta_4 = \text{signal epoch}
$$
  
\n
$$
\beta_5 = \text{signal period}
$$

Edit a python program ExerciseTrendSine.py that produces  $n = 100$ simulated observations

$$
y(t_i) = g(t_i) + \sigma_i,
$$

where  $\bar{\beta} = [-5, 10, 1, 2, 3]$ . Draw simulated random time points  $t_i$  from a uniform distibution  $U(0, \Delta T, n)$ , where  $\Delta T = 20$ . Draw random errors  $\sigma_i$ from a normal distribution  $N(0, 0.5, n)$ .

Store your simulated data into file TrendSine.dat. Show the data (black dots and error bars) and the model (continuous red line curve) in figure TrendSine.eps. Your figure should resemble the one shown below. Send your files ExerciseTrendSine.py and TrendSine.eps to the assistant.

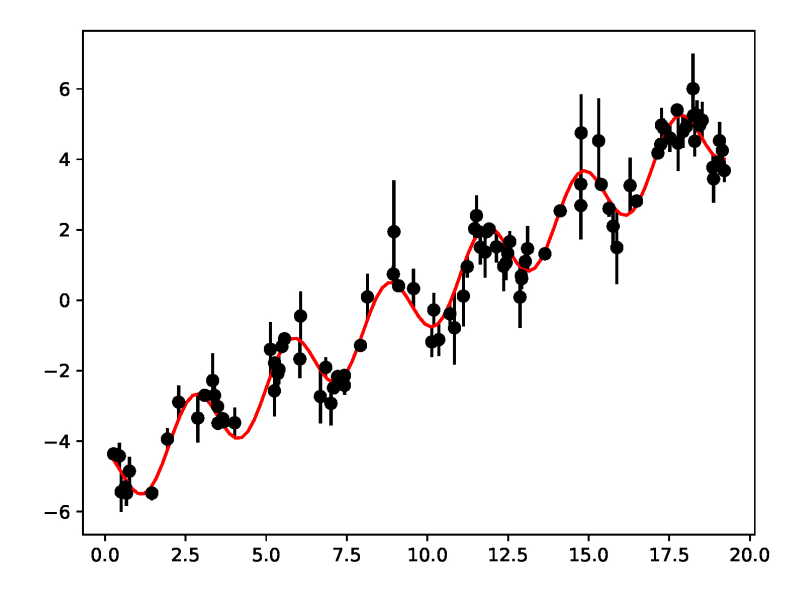